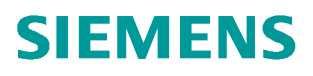

常问问题  **02/2019**

## 使用 Sizer 选择 S7-1500T 入门 **Sizer**、**S7-1500T**

**http://support.automation.siemens.com/CN/view/zh/109764472**

Unrestricted

## 目录

Copyright ⊚ Siemens<br>AG Copyright year<br>All rights reserved

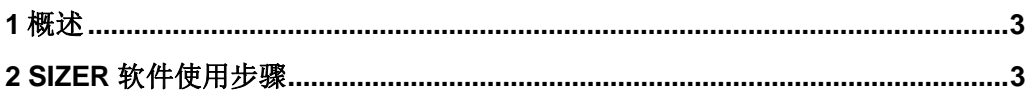

## <span id="page-2-2"></span><span id="page-2-0"></span>**1** 概述

在项目开发之前,产品的选型是非常重要的。首先需要了解控制对象的工艺需求,才可 以进行控制器和驱动器的选择工作。为了快速准确的进行选型工作,建议通过西门子提供的 选型工具软件 SIZER 对驱动产品和运动控制器进行产品的选择。

SIZER 软件的流程化视图可指导使用者从机械配置、供电系统、电动机选择到最终运动控 制器的逐步设计选型工作,其特点为:

- · 完整的驱动系统设计,包括驱动选件和电缆等附件
- · 易于操作和使用
- · 集成了硬件和工艺背景信息
- · 自动生成设备清单、特性曲线、参数文件和配置图表

本文仅介绍使用 SIZER 软件选择 S7-1500T PLC 的步骤,不做驱动选型的介绍。

## <span id="page-2-1"></span>**2 SIZER** 软件使用步骤

使用 SIZER 软件选择 S7-1500T 的步骤如表 2-1 所示。

表 2-1.使用 SIZER 软件选择 S7-1500T 的步骤

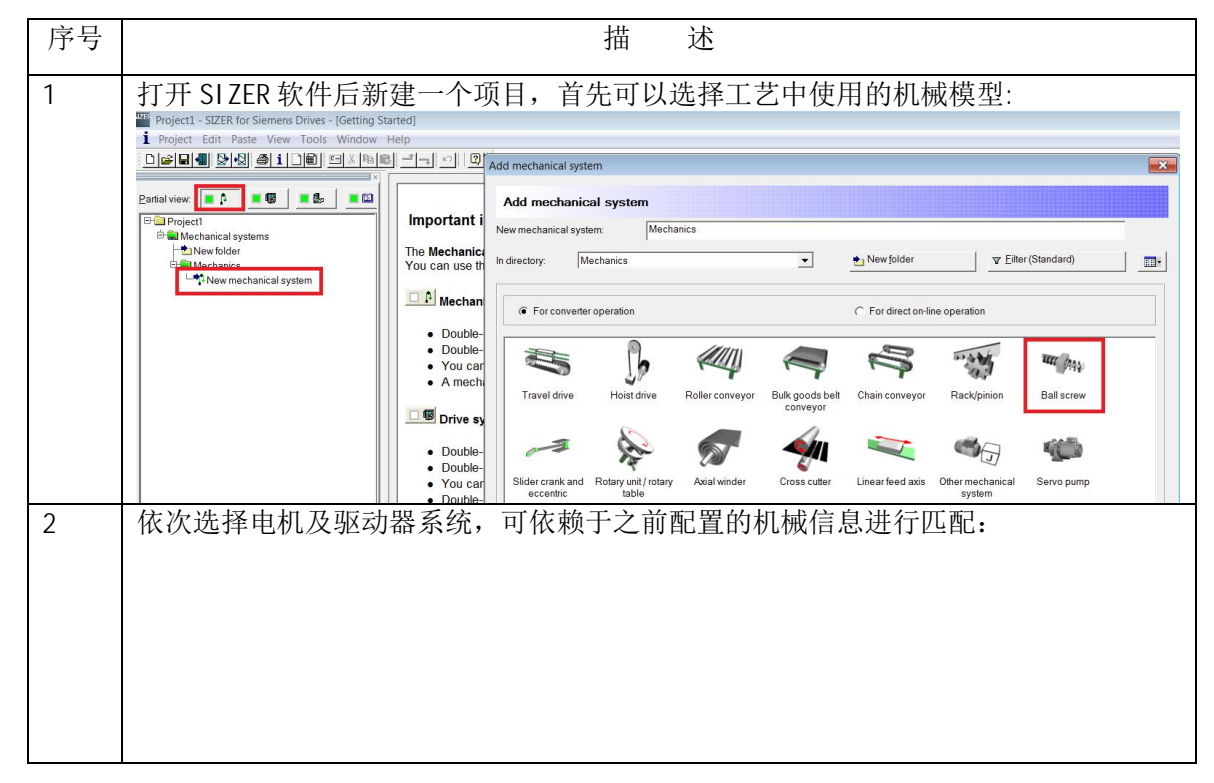

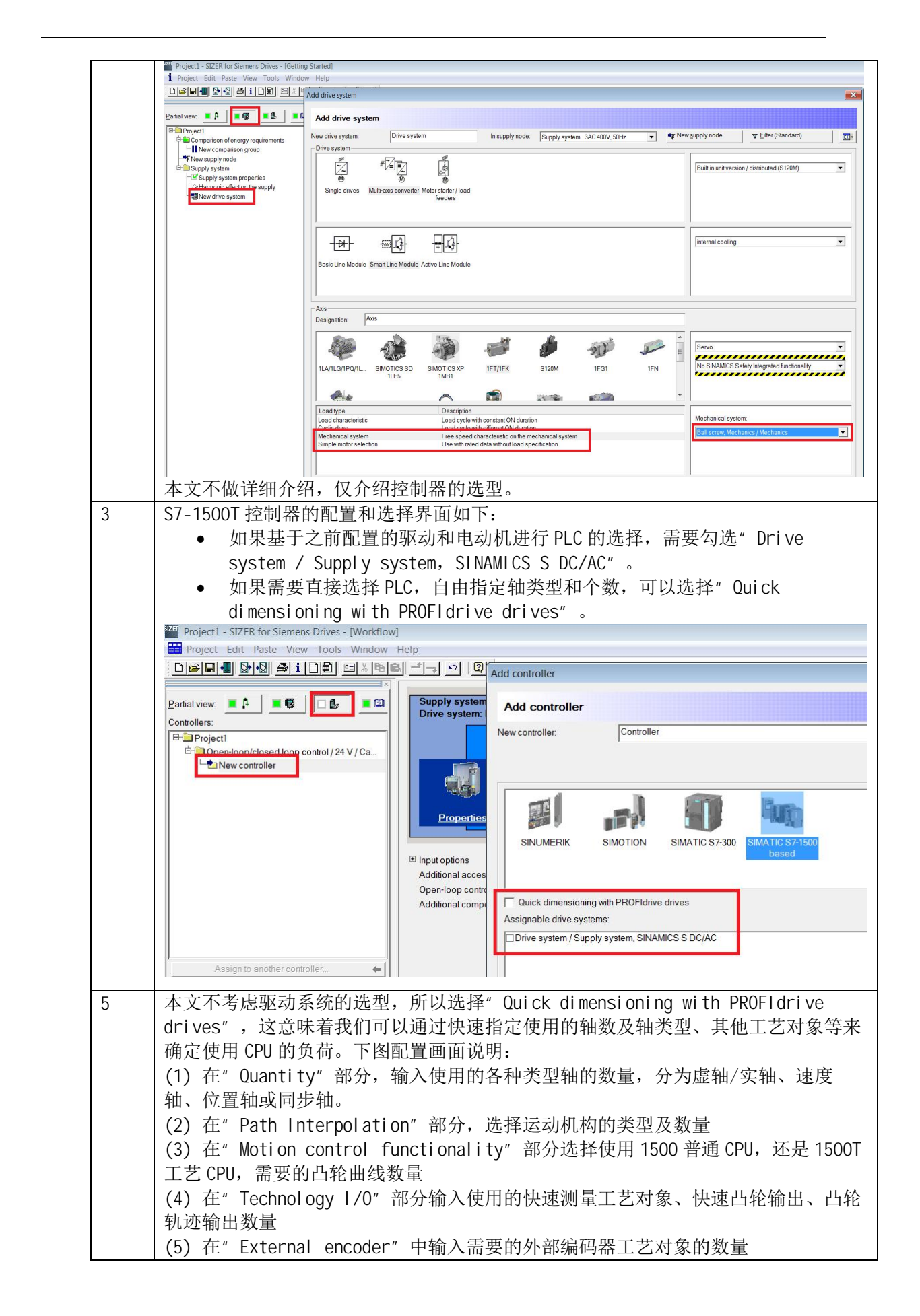

Copyright © Siemens<br>AG Copyright year<br>All rights reserved Copyright ã Siemens AG Copyright year All rights reserved

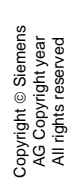

 $\sim$ 

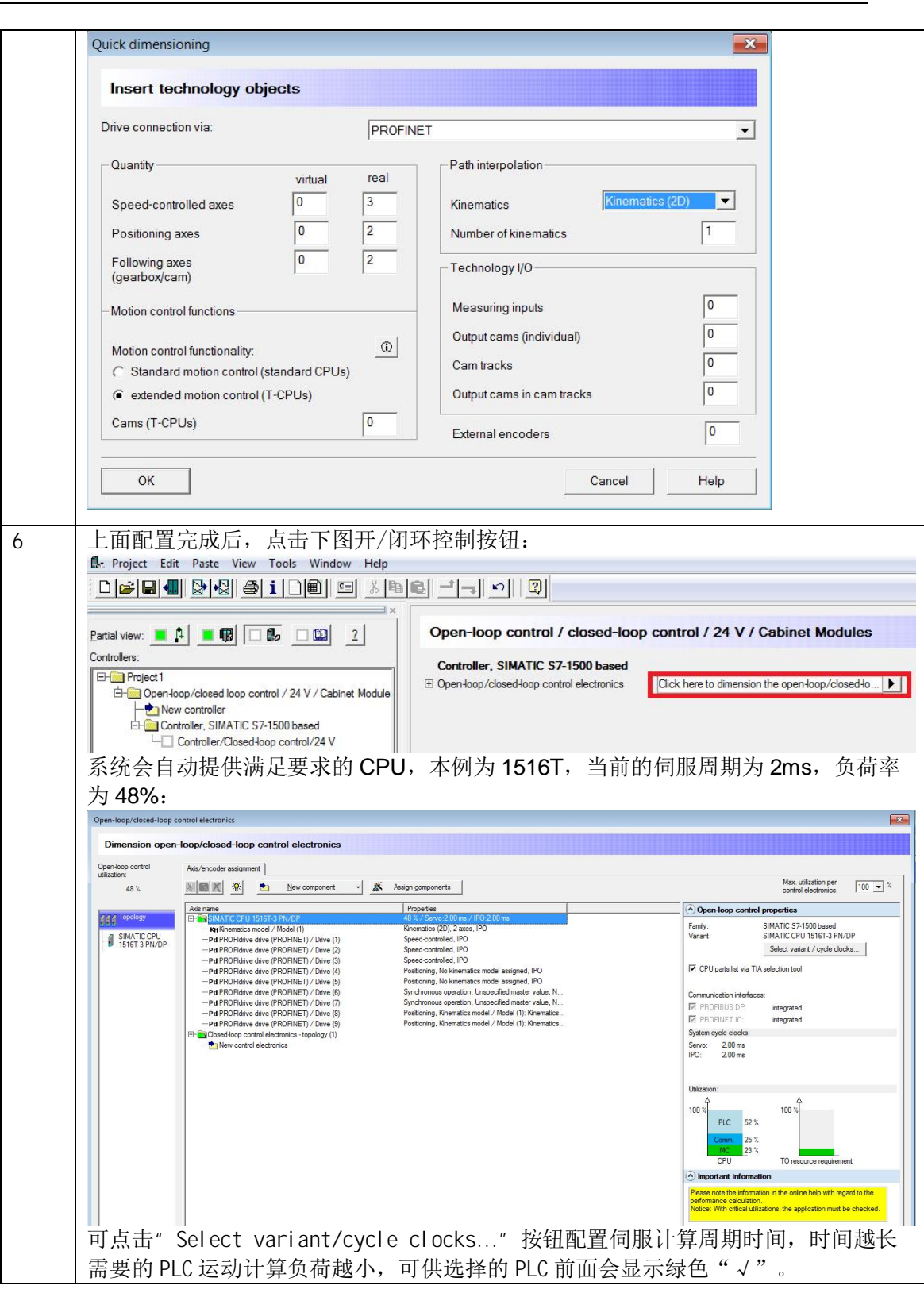

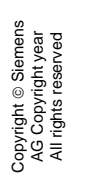

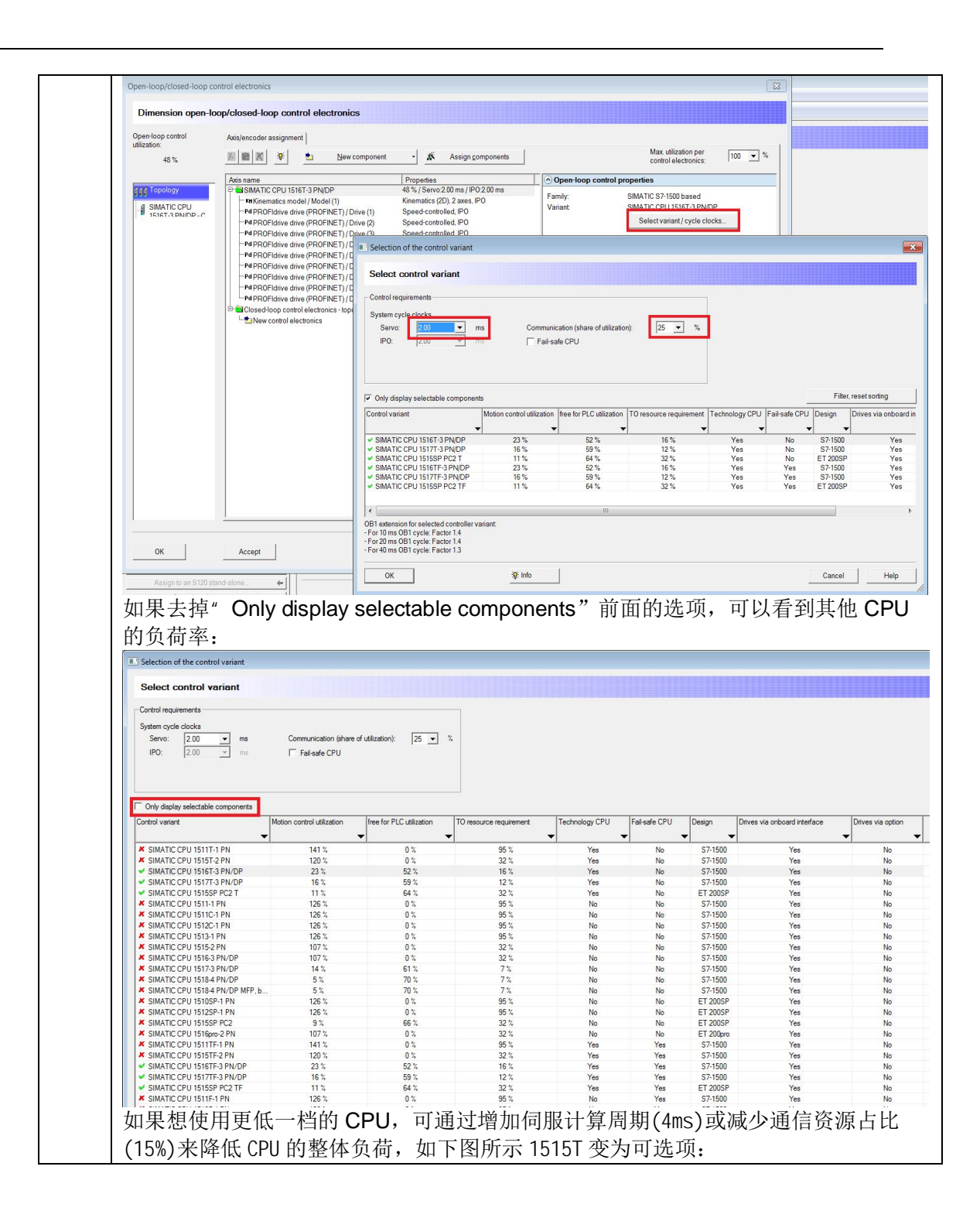

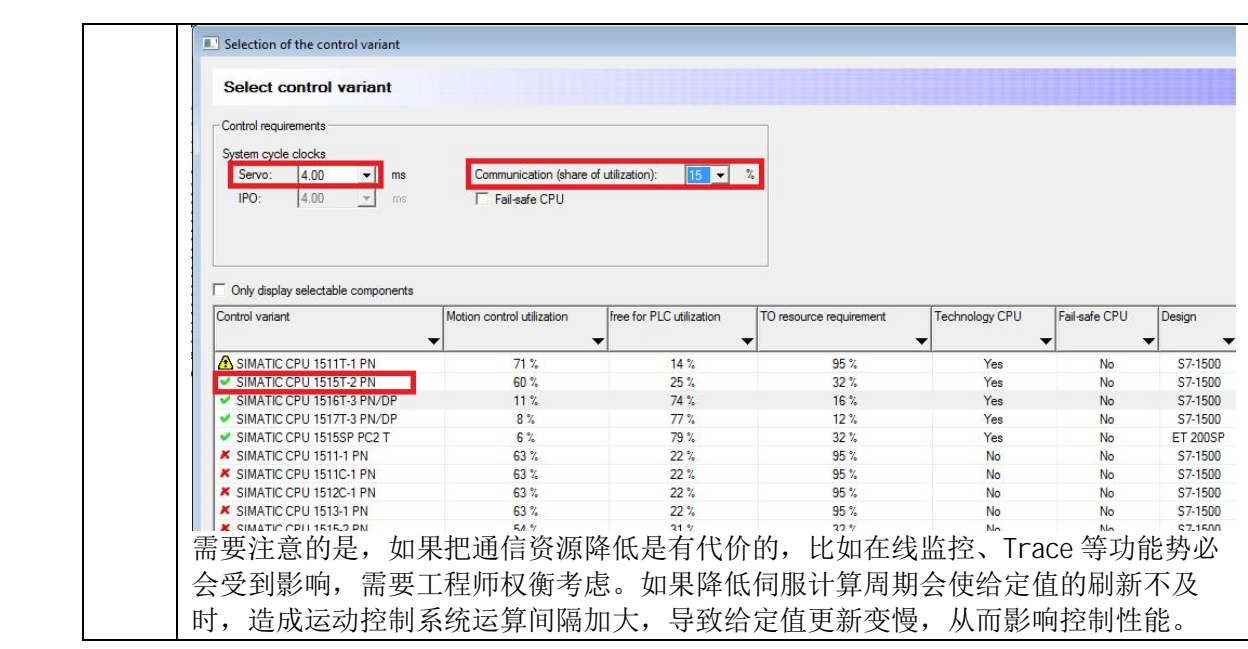

Copyright ã Siemens AG Copyright year All rights reserved

Copyright ⊚ Siemens<br>AG Copyright year<br>All rights reserved

对于运动控制 CPU 的选型务必要注意所选择的 CPU 一定不要超出其控制能力,很多项目 在开始调试阶段才发现 CPU 的能力不够而需要进行更换,这不仅会造成工期的延误还会设备 的浪费,因此建议大家在项目之初要使用选型工具进行核实。

当然,选型工作不是靠一两款软件就能完成的,实际的情况会较为复杂,需要工程师具 有丰富的实践经验并且对系统的整体情况有一定的理解,这样才能够保证设备选择的正确性, 为后续调试降低难度。